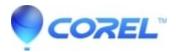

## Cannot copy from outside the Motion Titler and paste within it

• Pinnacle Legacy

This is normal. It is not possible to copy text externally and then paste the text within the Motion Title Editor. If you have text externally that you want to incorporate into a title, you must retype it within the editor.

© 1985-2024 Corel. All rights reserved.